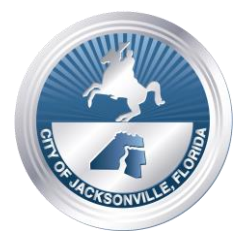

 *KING/SOUTEL CROSSING CRA ADVISORY BOARD*   **THURSDAY, DECEMBER 3, 2020 – 3:30 P.M. 117 West Duval Street, 3rd Floor Conference Room 3C, Jacksonville, FL 32202 Meeting ID: 921 6534 1277 Hybrid Virtual & In-Person Meeting Passcode: 344422** 

November 19, 2020 (10:15 a.m.)

## **HYBRID VIRTUAL & IN-PERSON NOTICE OF PUBLIC MEETING**

# **HYBRID VIRTUAL & IN-PERSON MEETING Thursday, December 3, 2020 3:30 p.m. – 5:00 p.m. KING/SOUTEL CROSSING CRA ADVISORY BOARD**

 **NOTICE** is hereby given that the **King/Soutel Crossing CRA Advisory Board** will hold a Hybrid Virtual and In-Person meeting on Thursday, December 3, 2020 at 3:30 p.m. The meeting noticed herein is offered virtually through the Zoom.US- computer application and In-Person at City Hall at St. James, 117 W. Duval Street, 3<sup>rd</sup> Floor CR 3C.

 The purpose of this meeting is for the KSC/CRA Advisory Board to consider and may act on items on the KSC/CRA's Advisory Board's meeting agenda, which can be found at the following location:

[https://www.coj.net/departments/office-of-economic-development/community-redevelopment](https://www.coj.net/departments/office-of-economic-development/community-redevelopment-agency-(cra)/kingsoutel-crossing-cra/kingsoutel-crossing-cra-plan-update)[agency-\(cra\)/kingsoutel-crossing-cra/kingsoutel-crossing-cra-plan-update](https://www.coj.net/departments/office-of-economic-development/community-redevelopment-agency-(cra)/kingsoutel-crossing-cra/kingsoutel-crossing-cra-plan-update) 

City staff and the public may attend the meeting at the physical location  $-117$  W. Duval St., 3<sup>rd</sup> Floor, Conference Room 3C. CDC Guidelines will be adhered to due to COVID-19. A mandatory mask requirement is in place for all public buildings pursuant to the Emergency Executive Proclamation 2020-005.

#### **Interested persons desiring to attend this meeting can only do so via Zoom (including by computer or telephone) using the following meeting access information:**

#### **WAYS FOR THE PUBLIC TO ACCESS THE MEETING:**

1. Sign up for Zoom.

Type – Zoom.US – with Chrome Internet Browser. Go to: JOIN A MEETING on Dashboard.

Information regarding the Zoom meeting ID and meeting password is listed below:

#### **Meeting ID: 921 6534 1277 Passcode: 344422**

(You can **LISTEN** to the meeting and **VIEW** the meeting this way.)

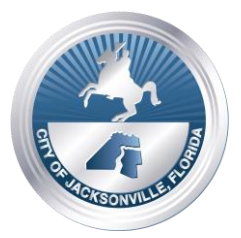

 **117 West Duval Street, 3rd Floor Conference Room 3C, Jacksonville, FL 32202 Meeting ID: 921 6534 1277**  *KING/SOUTEL CROSSING CRA ADVISORY BOARD*  **Hybrid Virtual & In-Person Meeting THURSDAY, DECEMBER 3, 2020 – 3:30 P.M. Passcode: 344422** 

2. Joining a Zoom Meeting by Phone:

### **Dial: 1 (646) 558-8656 - Meeting ID: 921 6534 1277 Passcode: 344422**

#### Find your local number: https://zoom.us/u/abWar9AWw

# **Find your local number:<https://zoom.us/u/abWar9AWw>INSTRUCTIONS: JOINING A MEETING BY DIAL-IN PHONE ONLY**

- 1) Dial numbers provided above. If you dial a toll number, your carrier rates will apply.
- 2) You will be prompted to enter the **Meeting ID: 921 6534 1277 Passcode: 344422**. If the meeting has not already started and you join before the host, you will be prompted to press # to wait, if you are participant.
- 3) You will be prompted to enter your unique participant ID. This only applies if you have joined on the computer or mobile device or are a panelist in a webinar. **Press # to skip.**

#### **PHONE CONTROLS FOR DIAL-IN PHONE ONLY PARTICIPANTS**

 The following commands can be entered via phone tones using your phone's dial pad while in a Zoom meeting:

- \*6 Toggle mute/unmute
- \*9 Raise hand

 Interested persons who cannot attend this CRA Advisory Committee Zoom meeting, but who wish to submit public comments to be read during the public comment portion of the meeting regarding any matter on the agenda for consideration at the meeting may do so by emailing Karen Nasrallah a[t karenn@coj.net](mailto:karenn@coj.net) until 3:30 p.m. on the day of the meeting. Public comments submitted by email must be received no later than 3:30 p.m. on the day of the meeting to be read during the public comment portion of the meeting.

Please contact Karen Nasrallah by telephone at (904) 255-5449 or by email at karenn@coj.net if you have any questions regarding this notice or if you experience technical difficulties during the meeting.

meeting.<br>Pursuant to the American with Disabilities Act, accommodations for persons with disabilities are available upon request. Please allow 1-2 business days' notification to process; last minute requests will be accepted but may not be possible to fulfill. Please contact Disabled Services Division at: V- 904-255-5466, TTY-904-255-5476, or email your request to KaraT@coj.net.

 A recording of this meeting will be available within 48 hours of its conclusion a copy of which can be obtained by contacting Angie Slayton by email at aslayton@coj.net.